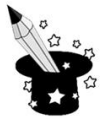

Zaznacz urządzenie, dzięki któremu możesz wydrukować dokument.

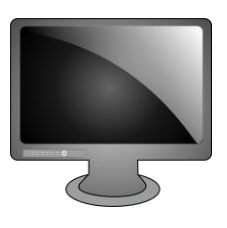

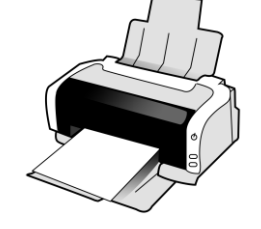

Zaznacz urządzenie, za pomocą którego możesz słuchać muzyki.

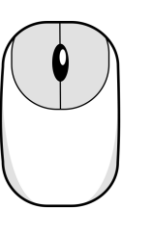

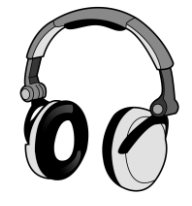

- 
- Zaznacz urządzenie, które pomaga w prowadzeniu kursora po ekranie.

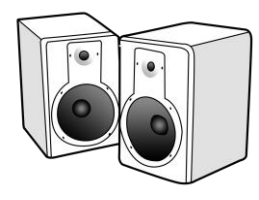

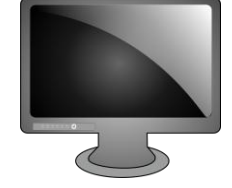

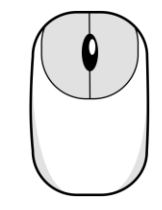

Zaznacz urządzenie, za pomocą którego możesz pisać na komputerze.

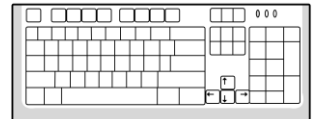

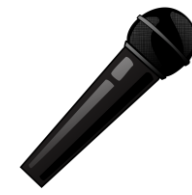

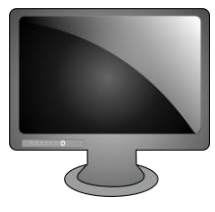

Zaznacz urządzenie, dzięki któremu możesz utworzyć postać cyfrową papierowego dokumentu lub zdjęcia.

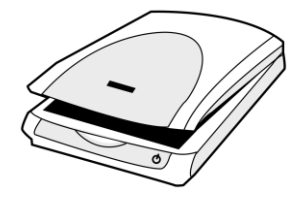

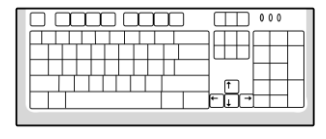

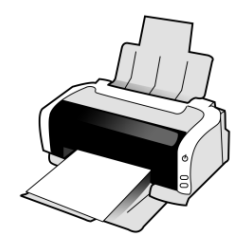

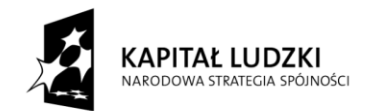

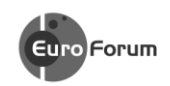

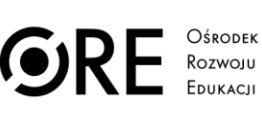

**UNIA EUROPEJSKA** UNIA EUROPEJSKI<br>EUROPEJSKI<br>FUNDUSZ SPOŁECZNY

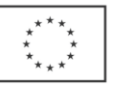

Projekt współfinansowany przez Unię Europejską w ramach Europejskiego Funduszu Społecznego